# oligoClasses

March 24, 2012

<span id="page-0-2"></span><span id="page-0-1"></span><span id="page-0-0"></span>AlleleSet-class *Class "AlleleSet"*

#### Description

A class for storing the locus-level summaries of the normalized intensities

### Objects from the Class

Objects can be created by calls of the form new("AlleleSet", assayData, phenoData, featureData, experimentData, annotation, protocolData, ...).

# Slots

```
assayData: Object of class "AssayData" ~~
phenoData: Object of class "AnnotatedDataFrame" ~~
featureData: Object of class "AnnotatedDataFrame" ~~
experimentData: Object of class "MIAME" ~~
annotation: Object of class "character" ~~
protocolData: Object of class "AnnotatedDataFrame" ~~
.__classVersion_: Object of class "Versions" ~~
```
# Extends

Class "eSet", directly. Class "VersionedBiobase", by class "eSet", distance 2. Class "Versioned", by class "eSet", distance 3.

# **Methods**

- **allele** signature(object =  $^n$ AlleleSet"): extract allele specific summaries. For 50K (XBA and Hind) and 250K (Sty and Nsp) arrays, an additional argument (strand) must be used (allowed values: 'sense', 'antisense'.
- bothStrands signature(object = "AlleleSet"): tests if data contains allele summaries on both strands for a given SNP.
- bothStrands signature(object = "SnpFeatureSet"): tests if data contains allele summaries on both strands for a given SnpFeatureSet.
- $db$  signature (object = "AlleleSet"): link to database connection.
- getA signature(object = "AlleleSet"): average intensities (across alleles)
- getM signature(object = "AlleleSet"): log-ratio (Allele A vs. Allele B)

<span id="page-1-0"></span>

### Author(s)

R. Scharpf

### See Also

[SnpSuperSet](#page-13-0), [CNSet](#page-3-0)

# Examples

```
showClass("AlleleSet")
## an empty AlleleSet
x \leftarrow new("matrix")new("AlleleSet", senseAlleleA=x, senseAlleleB=x, antisenseAlleleA=x, antisenseAlleleB=x)
##or
new("AlleleSet", alleleA=x, alleleB=x)
```
getA *Compute average log-intensities / log-ratios*

#### Description

Methods to compute average log-intensities and log-ratios across alleles, within strand.

### Usage

```
getA(object)
getM(object)
A(object, ...)
B(object, ...)
```
### Arguments

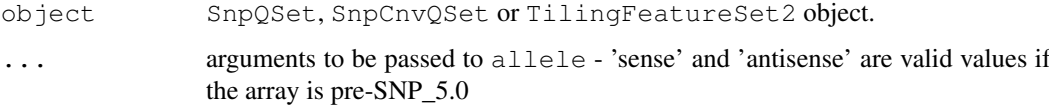

# Details

For SNP data, SNPRMA summarizes the SNP information into 4 quantities (log2-scale):

- antisenseThetaAantisense allele A. (Not applicable for Affymetrix 5.0 and 6.0 platforms.)
- antisenseThetaBantisense allele B. (Not applicable for Affymetrix 5.0 and 6.0 platforms.)
- senseThetaAsense allele A. (Not applicable for Affymetrix 5.0 and 6.0 platforms.)
- senseThataBsense allele B. (Not applicable for Affymetrix 5.0 and 6.0 platforms.)
- alleleAAffymetrix 5.0 and 6.0 platforms
- alleleBAffymetrix 5.0 and 6.0 platforms

#### <span id="page-2-0"></span>AssayData-methods 3

The average log-intensities are given by: (antisenseThetaA+antisenseThetaB)/2 and (senseThetaA+senseThetaB)/2.

The average log-ratios are given by: antisenseThetaA-antisenseThetaB and senseThetaAsenseThetaB.

For Tiling data,  $q \in M$  and  $q \in L$  return the log-ratio and average log-intensities computed across channels:  $M = \log(2(\text{channel1}) - \log(2(\text{channel2}))$   $A = (\log(2(\text{channel1}) + \log(2(\text{channel2})))$  /2

When large data support is enabled with the ff package, the AssayData elements of an AlleleSet object can be  $ff_matrix$  or  $ffdf$ , in which case pointers to the ff object are stored in the assay data. The functions open and close can be used to open or close the connection, respectively.

### Value

A 3-dimensional array (SNP's x Samples x Strand) with the requested measure, when the input SNP data (50K, 250K).

A 2-dimensional array (SNP's x Samples), when the input is from SNP 5.0 and SNP 6.0 arrays.

A 2-dimensional array if the input is from Tiling arrays.

#### See Also

[snprma](#page-0-0)

AssayData-methods *Methods for class AssayData in the oligoClasses package*

#### **Description**

Batch statistics used for estimating copy number are stored as AssayData in the 'batchStatistics' slot of the CNSet class. Each element in the AssayData must have the same number of rows and columns. Rows correspond to features and columns correspond to batch.

#### Objects from the Class

A virtual Class: No objects may be created from it.

#### Methods

```
batchNames signature(object = "AssayData"):...
batchNames \leftarrow signature(object = "AssayData"):...
corr signature(object = "AssayData", allele = "character"): ...
nu signature(object = "AssayData", allele = "character"):...
phi signature(object = "AssayData", allele = "character"):...
```
#### Details

lM: Extracts entire list of linear model parameters.

corr: The within-genotype correlation of  $log2(A)$  and  $log2(B)$  intensities.

nu: The intercept for the linear model. The linear model is fit to the A and B alleles independently.

phi: The slope for the linear model. The linear model is fit independently to the A and B alleles.

#### See Also

[CNSet-class](#page-3-0)

### Examples

```
x \le - matrix(runif(250*96*2, 0, 2), 250, 96*2)
test1 <- new("CNSet", alleleA=x, alleleB=x, call=x, callProbability=x,
    batch=as.character(rep(letters[1:2], each=96)))
isCurrent(test1)
assayDataElementNames(batchStatistics(test1))
## Accessors for linear model parameters
## -- Included here primarily as a check that accessors are working
## -- Values are all NA until CN estimation is performed using the crlmm package
##
## subsetting
test1[1:10, 1:5]
## names of elements in the object
## accessors for parameters
nu(test1, "A")[1:10, ]
nu(test1, "B")[1:10, ]
phi(test1, "A")[1:10, ]
phi(test1, "B")[1:10, ]
```
<span id="page-3-0"></span>CNSet-class *Class "CNSet"*

#### Description

CNSet is a container for intermediate data and parameters pertaining to allele-specific copy number estimation. Methods for CNSet objects, including accessors for linear model parameters and allelespecific copy number are included here.

### Objects from the Class

An object from the class is not generally intended to be initialized by the user, but returned by the genotype function in the crlmm package.

The following creates a very basic CNSet with assayData containing the required elements.

```
new(CNSet, alleleA=new("matrix"), alleleB=new("matrix"), call=new("matrix"),
callProbability=new("matrix"), batch=new("factor"))
```
### Slots

```
batch: Object of class "factor" ~~
batchStatistics: Object of class "AssayData" ~~
assayData: Object of class "AssayData" ~~
phenoData: Object of class "AnnotatedDataFrame" ~~
featureData: Object of class "AnnotatedDataFrame" ~~
experimentData: Object of class "MIAME" ~~
annotation: Object of class "character" ~~
protocolData: Object of class "AnnotatedDataFrame" ~~
.__classVersion_: Object of class "Versions" ~~
```
<span id="page-3-1"></span>

#### <span id="page-4-0"></span>CNSet-class 5

#### Extends

Class ["SnpSet"](#page-0-0), directly. Class ["eSet"](#page-0-0), by class "SnpSet", distance 2. Class ["VersionedBiobase"](#page-0-0), by class "SnpSet", distance 3. Class ["Versioned"](#page-0-0), by class "SnpSet", distance 4.

# Methods

 $[$  signature(x = "CNSet"):... A signature (object =  $"CNSet"$ ): ... A<- signature(object =  $"CNSet"$ ):... allele signature(object = "CNSet"): ...  $B$  signature(object = "CNSet"):...  $B$  <- signature (object = "CNSet"): ... **batch** signature(object =  $"CNSet"$ ):...  $batchNames$  signature(object = "CNSet"):... **batchNames<-** signature(object =  $"CNSet"$ ): ... close signature(con =  $"CNSet"$ ): ... coerce signature(from="CNSetLM"): ... coerce signature(from="CNSet"): ... corr signature(object = "CNSet", allele = "character"): ... flags signature(object="CNSet"): SNP flags initialize signature(.Object = "CNSet"): ... nu signature(object = "CNSet", allele = "character"): ... open signature(con = "CNSet"): ...  $phi$  signature(object = "CNSet", allele = "character"):...  $sigma2$  signature(object = "CNSet", allele = "character"):...  $tau2$  signature(object = "CNSet", allele = "character"):...

### Author(s)

R. Scharpf

```
if(require("genomewidesnp6Crlmm")){
require("genomewidesnp6Crlmm")
fns <- c("SNP_A-2131660", "SNP_A-1967418", "SNP_A-1969580", "SNP_A-4263484",
 "SNP_A-1978185", "SNP_A-4264431", "SNP_A-1980898", "SNP_A-1983139",
 "SNP_A-4265735", "SNP_A-1995832")
theCalls \leftarrow matrix(2, nc=2, nrow=10)
A <- matrix(sample(1:1000, 20), 10,2)
B <- matrix(sample(1:1000, 20), 10,2)
p \leftarrow matrix(runif(20), nc=2)
theConfs <- round(-1000*log2(1-p))
## Batch can be defined by the scan date of the array
##or the 96 well chemistry plate from which the
##samples were derived. Here we indicate that the two
##samples were from the same batch.
batch <- rep(factor(1), ncol(A))
```

```
## each parameter is a R x C matrix, where the number
## of rows (R) corresponds to the number of features
## and the number of columns (C) corresponds to the
## number of batches. In this toy example, the
## samples were assumed to be from the same batch.
## Ordinarily, one would have 50+ samples in a given
## batch.
dns <- list(fns, batch="1")
obj <- new("CNSet",
  alleleA=A,
  alleleB=B,
  call=theCalls,
   callProbability=theConfs,
   batch=as.character(rep(1, ncol(A))),
   annotation="genomewidesnp6")
assayDataElementNames(batchStatistics(obj))
featureNames(obj) <- fns
## Accessors
calls(obj)
confs(obj)
A(obj)B(obj)
featureData(obj) <- addFeatureAnnotation(obj)
isSnp(obj)
chromosome(obj)
position(obj)
}
```
CopyNumberSet-class

*Class '"CopyNumberSet"'*

#### Description

Container for storing total copy number estimates and confidence scores of the copy number estimates.

### Objects from the Class

```
Objects can be created by calls of the form new("CopyNumberSet", assayData, phenoData,
featureData, experimentData, annotation, protocolData, copyNumber,
cnConfidence, ...).
```
### Slots

assayData: Object of class "AssayData" ~~ phenoData: Object of class "AnnotatedDataFrame" ~~ featureData: Object of class "AnnotatedDataFrame" ~~ experimentData: Object of class "MIAxE" ~~ annotation: Object of class "character" ~~ protocolData: Object of class "AnnotatedDataFrame" ~~ .\_\_classVersion\_: Object of class "Versions" ~~

<span id="page-5-0"></span>

#### <span id="page-6-0"></span>CopyNumberSet-methods 7

#### Extends

```
Class "eSet", directly. Class "VersionedBiobase", by class "eSet", distance 2. Class
"Versioned", by class "eSet", distance 3.
```
# Methods

```
cnConfidence signature(object = "CopyNumberSet"):...
cnConfidence<- signature(object = "CopyNumberSet", value = "matrix"): ...
coerce signature(from = "CNSet", to = "CopyNumberSet"):...
copyNumber signature(object = "CopyNumberSet"): ...
copyNumber<- signature(object = "CopyNumberSet", value = "matrix"): ...
initialize signature(.Object = "CopyNumberSet"):...
```
### Note

This container is primarily for platforms for which genotypes are unavailable. As oligoSnpSet extends this class, methods related to total copy number that do not depend on genotypes can be defined at this level.

### Author(s)

R. Scharpf

# See Also

For genotyping platforms, total copy number estimates and genotype calls can be stored in the [oligoSnpSet](#page-40-0) class.

#### Examples

```
showClass("CopyNumberSet")
cnset <- new("CopyNumberSet")
ls(assayData(cnset))
```
CopyNumberSet-methods

*Methods for class CopyNumberSet.*

### Description

Accessors and CopyNumberSet

### Usage

```
copyNumber(object, ...)
cnConfidence(object)
copyNumber(object) <- value
cnConfidence(object) <- value
```
### <span id="page-7-0"></span>Arguments

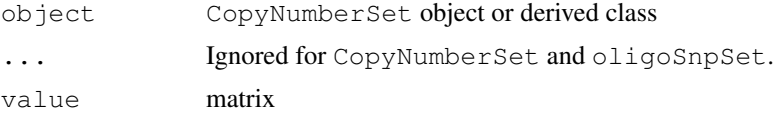

### Value

copyNumber returns a matrix of copy number estimates. cnConfidence returns a matrix of confidence scores for the copy number estimates.

DBPDInfo-class *Class "DBPDInfo"*

### Description

A class for Platform Design Information objects, stored using a database approach

#### Objects from the Class

Objects can be created by calls of the form new ("DBPDInfo",  $\dots$ ).

### Slots

```
getdb: Object of class "function"
tableInfo: Object of class "data.frame"
manufacturer: Object of class "character"
genomebuild: Object of class "character"
geometry: Object of class "integer" with length 2 (rows x columns)
```
#### Methods

annotation string describing annotation package associated to object

FeatureSet-class *"FeatureSet" and "FeatureSet" Extensions*

### Description

Classes to store data from Expression/Exon/SNP/Tiling arrays at the feature level.

### Objects from the Class

The FeatureSet class is VIRTUAL. Therefore users are not able to create instances of such class.

Objects for FeatureSet-like classes can be created by calls of the form: new(CLASSNAME, assayData, manufacturer, platform, exprs, phenoData, featureData, experimentData, annotation, ...). But the preferred way is using parsers like [read.celfiles](#page-0-0) and [read.xysfiles](#page-0-0).

#### <span id="page-8-0"></span>geometry 90 and 200 and 200 and 200 and 200 and 200 and 200 and 200 and 200 and 200 and 200 and 200 and 200 and 200 and 200 and 200 and 200 and 200 and 200 and 200 and 200 and 200 and 200 and 200 and 200 and 200 and 200 an

### Slots

```
manufacturer: Object of class "character"
assayData: Object of class "AssayData"
phenoData: Object of class "AnnotatedDataFrame"
featureData: Object of class "AnnotatedDataFrame"
experimentData: Object of class "MIAME"
annotation: Object of class "character"
.__classVersion__: Object of class "Versions"
```
# Methods

```
show signature(.Object = "FeatureSet"): show object contents
```
bothStrands signature(.Object = "SnpFeatureSet"): checks if object contains data for both strands simultaneously (50K/250K Affymetrix SNP chips - in this case it returns TRUE); if object contains data for one strand at a time (SNP 5.0 and SNP 6.0 - in this case it returns FALSE)

### Author(s)

Benilton Carvalho

### See Also

[eSet](#page-0-0), [VersionedBiobase](#page-0-0), [Versioned](#page-0-0)

#### Examples

```
set.seed(1)
tmp <- 2^matrix(rnorm(100), ncol=4)
rownames(tmp) <- 1:25
colnames(tmp) <- paste("sample", 1:4, sep="")
efs <- new("ExpressionFeatureSet", exprs=tmp)
```

```
geometry Array Geometry Information
```
### Description

For a given array, geometry returns the physical geometry of it.

#### Usage

geometry(object)

#### Arguments

object PDInfo object

```
if (require(pd.mapping50k.xba240))
geometry(pd.mapping50k.xba240)
```
<span id="page-9-1"></span>RangedData-classes *Classes in MinimumDistance for data on ranges*

#### <span id="page-9-0"></span>Description

RangedDataCNV is a class extending the virtual class RangedDataCopyNumber. RangedDataCopyNumber extends [RangedData](#page-0-0).

RangedDataCBS extends [RangedDataCNV](#page-9-0) and is useful for storing ranges from segmentation algorithms such as circular binary segmentation. In particular, the columns 'chrom', 'id', and 'num.mark' are required for instances of the class.

RangedDataHMM extends [RangedDataHMM](#page-9-0) and is useful for storing ranges from hidden Markov models such as PennCNV or VanillaICE. A column labeled 'state' is required for the class.

#### Objects from the Class

See RangedDataCBS and RangedDataHMM constructors.

### Slots

```
ranges: Object of class "RangesList" ~~
values: Object of class "SplitDataFrameList" ~~
elementType: Object of class "character" ~~
elementMetadata: Object of class "DataTableORNULL" ~~
metadata: Object of class "list" ~~
```
### Extends

Class ["RangedDataCNV"](#page-9-0), directly. Class ["RangedDataCopyNumber"](#page-9-0), by class "Ranged-DataCNV", distance 2.

Class ["RangedData"](#page-0-0), by class "RangedDataCNV", distance 3. Class ["DataTable"](#page-0-0), by class "RangedDataCNV", distance 4. Class ["List"](#page-0-0), by class "RangedDataCNV", distance 4. Class ["DataTableORNULL"](#page-0-0), by class "RangedDataCNV", distance 5. Class ["Vector"](#page-0-0), by class "RangedDataCNV", distance 5. Class ["Annotated"](#page-0-0), by class "RangedDataCNV", distance 6.

#### **Methods**

```
coverage signature(object = "RangedDataCNV"): ...
state signature(object = "RangedDataCNV"): ...
todf signature(object = "RangedDataCNV", range = "ANY"): ...
```
#### Author(s)

R. Scharpf

# See Also

See [RangedData](#page-0-0) for a detailed description and additional methods.

### Examples

showClass("RangedDataCNV")

<span id="page-10-0"></span>RangedDataCNV-utils

*Utility functions for RangedData extensions for storing ranged data on copy number variants.*

# Description

Mostly accessors for extracting data from RangedDataCBS and RangedDataHMM objects.

# Usage

```
RangedDataCNV(ranges = IRanges(), values, start, end, chromosome, coverage, samp
RangedDataCBS(ranges = IRanges(), seg.mean = vector("numeric", length(ranges)),
RangedDataHMM(ranges=IRanges(), state=vector("integer",length(ranges)),...)
```

```
coverage2(object)
state(object)
```
### Arguments

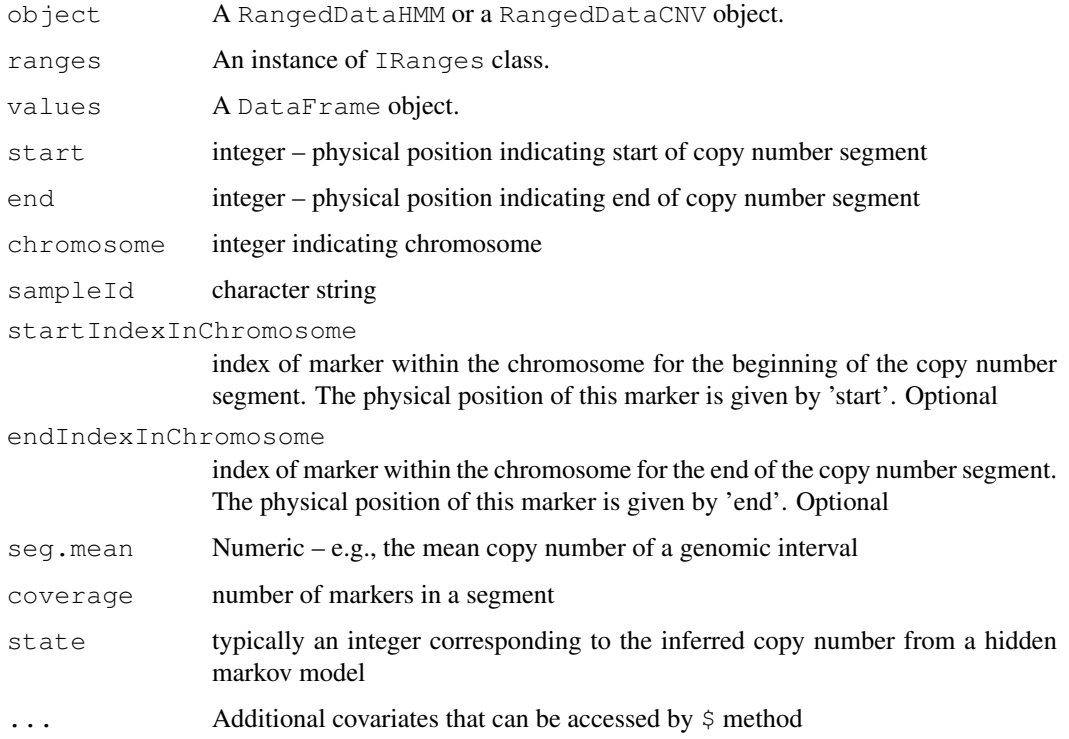

# Details

RangedDataCNV, RangedDataHMM, and RangedDataCBS are constructors for the corresponding class.

### <span id="page-11-1"></span>Value

coverage2 and state return a column (covariate) of the RangedData object. Coverage refers to the number of markers in the interval. State is a method for RangedDataHMM objects and returns the copy number state, typically estimated from a HMM.

# Author(s)

R. Scharpf

# See Also

See [RangedData](#page-0-0) for additional details and methods for objects of the class.

[RangedDataHMM](#page-9-0)

# Examples

```
if(require("IRanges")){
  ranges \leftarrow IRanges(c(1,2,3),c(4,5,6))
  chrom <-1:3id <- letters[1:3]
 num.mark <- rpois(3, 10)
  seg.mean <- rnorm(3)
  rd <- RangedDataCBS(ranges=ranges,
      chromosome=chrom,
      sampleId=id,
      coverage=num.mark,
      seg.mean=seg.mean)
  ## accessors
  chromosome(rd)
  sampleNames(rd)
  coverage2(rd)
  rd.hmm <- RangedDataHMM(ranges=ranges,
  chromosome=chrom,
  sampleId=id,
 coverage=num.mark,
 state=2L)
  ## accessors
 chromosome(rd.hmm)
 sampleNames(rd.hmm)
 coverage2(rd.hmm)
  state(rd.hmm)
}
```
SnpSet-methods *Accessors and methods for SnpSet objects*

### <span id="page-11-0"></span>Description

Utility functions for accessing data in SnpSet objects.

#### <span id="page-12-0"></span>SnpSet-methods 13

### Usage

```
calls(object)
calls(object) <- value
confs(object, transform=TRUE)
confs(object) <- value
```
### Arguments

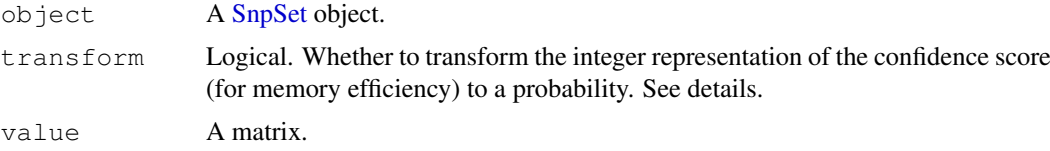

### Details

calls returns the genotype calls. CRLMM stores genotype calls as integers (1 - AA; 2 - AB; 3 - BB).

confs returns the confidences associated with the genotype calls. The current implementation of CRLMM stores the confidences as integers to save memory on disk by using the transformation:

round(-1000\*log2(1-p)),

where 'p' is the posterior probability of the call.  $\text{const}$  is a convenience function that transforms the integer representation back to a probability. Note that if the assayData elements of the SnpSet objects are ff\_matrix or ffdf, the confs function will return a warning. For such objects, one should first subset the ff object and coerce to a matrix, then apply the above conversion. The function snpCallProbability for the callProbability slot of SnpSet objects. See the examples below.

checkOrder checks whether the object is ordered by chromosome and physical position, evaluating to TRUE or FALSE.

### Note

Note that the replacement method for  $confs$  - expects a matrix of probabilities and will automatically convert the probabilities to an integer representation. See details for the conversion.

The accessor [snpCallProbability](#page-0-0) is an accessor for the 'callProbability' element of the assayData. The name can be misleading, however, as the accessor will not return a probability if the call probabilities are represented as integers.

### See Also

See [addFeatureAnnotation](#page-14-0) for adding chromosome, physical position, and an indicator for whether the marker is polymorphic to the featureData slot of a SnpSet object.

The helper functions  $p2i$  converts probabilities to integers and  $i2p$  converts integers to probabilities.

See [order](#page-41-0) and [checkOrder](#page-20-0).

```
theCalls \leftarrow matrix(sample(1:3, 20, rep=TRUE), nc=2)
p \leftarrow matrix(runif(20), nc=2)
```

```
integerRepresentation \leq matrix(as.integer(round(-1000*log(1-p))), 10, 2)
obj <- new("SnpSet", call=theCalls, callProbability=integerRepresentation)
calls(obj)
p2 <- confs(obj)
dimnames(p2) <- NULL
all.equal(p2, p) ## small differences due to rounding
        int <- snpCallProbability(obj) ## not necessarily a probability
        p3 <- i2p(int) ## to convert back to a probability
        all.equal(p3, p2)
        int <- snpCallProbability(obj) ## not necessarily a probability
        p3 <- i2p(int) ## to convert back to a probability
        all.equal(p3, p2)
## example using ff
if(require(ff)){
ldPath(tempdir())
integerRepresentation <- initializeBigMatrix("tmp", 10, 2)
for(j in 1:2) integerRepresentation[, j] <- as.integer(round(-1000*log(1-p[, j])))
integerRepresentation
obj <- new("SnpSet", call=theCalls, callProbability=integerRepresentation)
calls(obj)
res <- tryCatch(confs(obj), error=function(e) NULL)
is.null(res)
integerRepresentation <- snpCallProbability(obj)
##coerce to matrix by subsetting desired rows and columns (here we choose all rows and co
integerRepresentation <- integerRepresentation[,]
p3 <- oligoClasses:::i2p(integerRepresentation)
dimnames(p3) <- NULL
all.equal(p2, p3)
}
```
<span id="page-13-0"></span>SnpSuperSet-class *Class "SnpSuperSet"*

### Description

A class to store locus-level summaries of the quantile normalized intensities, genotype calls, and genotype confidence scores

#### Objects from the Class

```
new("SnpSuperSet", allelea=alleleA, alleleB=alleleB, call=call, callProbability,
...).
```
#### **Slots**

assayData: Object of class "AssayData" ~~ phenoData: Object of class "AnnotatedDataFrame" ~~ featureData: Object of class "AnnotatedDataFrame" ~~ experimentData: Object of class "MIAME" ~~ annotation: Object of class "character" ~~ protocolData: Object of class "AnnotatedDataFrame" ~~ .\_\_classVersion\_: Object of class "Versions" ~~

<span id="page-13-1"></span>

#### <span id="page-14-1"></span>addFeatureAnnotation 15

### Extends

Class ["AlleleSet"](#page-0-1), directly. Class ["SnpSet"](#page-0-0), directly. Class ["eSet"](#page-0-0), by class "AlleleSet", distance 2. Class ["VersionedBiobase"](#page-0-0), by class "AlleleSet", distance 3. Class ["Versioned"](#page-0-0), by class "AlleleSet", distance 4.

### Methods

No methods defined with class "SnpSuperSet" in the signature.

### Author(s)

R. Scharpf

### See Also

[AlleleSet](#page-0-1)

# Examples

```
showClass("SnpSuperSet")
## empty object from the class
x \le - new ("matrix")
new("SnpSuperSet", alleleA=x, alleleB=x, call=x, callProbability=x)
```

```
addFeatureAnnotation
```
*Add genomic annotation (chromosome, position) for several SNP platforms.*

# Description

Adds chromosome, position, and an indicator for whether the locus is polymorphic.

### Usage

```
addFeatureAnnotation(object)
```
#### Arguments

object An object extending the eSet class.

# Value

An AnnotatedDataFrame.

#### Author(s)

R. Scharpf

### Examples

```
if(require(pd.genomewidesnp.6)){
conn <- db(pd.genomewidesnp.6)
dbListTables(conn)
dbListFields(conn, "featureSet")
## get 5 snp identifiers
##sql <- "SELECT man_fsetid FROM featureSet WHERE man_fsetid LIKE 'SNP%' LIMIT 5"
sql <- "SELECT man_fsetid FROM featureSet LIMIT 5"
ids <- dbGetQuery(conn, sql)[[1]]
A \leftarrow B \leftarrow matrix(rnorm(25), 5, 5, dimnames=list(ids, LETTERS[1:5]))
obj <- new("AlleleSet",
   alleleA=A,
  alleleB=B,
  annotation="pd.genomewidesnp.6")
featureData(obj) <- addFeatureAnnotation(obj)
fData(obj)
##check against annotation package
##sql <- "SELECT man_fsetid, chrom, physical_pos FROM featureSet WHERE man_fsetid LIKE 'S
##dbGetQuery(conn, sql)
}
if(require(genomewidesnp6Crlmm)){
##alternatively, could use the Crlmm annotation package
obj2 <- new("AlleleSet",
   alleleA=A,
   alleleB=B,
   annotation="genomewidesnp6")
featureData(obj2) <- addFeatureAnnotation(obj2)
fData(obj2)
}
```
affyPlatforms *Available Affymetrix platforms for SNP arrays*

### Description

Provides a listing of available Affymetrix platforms currently supported by the R package oligo

### Usage

```
affyPlatforms()
```
# Value

A vector of class character.

#### Author(s)

R. Scharpf

#### Examples

affyPlatforms()

<span id="page-15-0"></span>

<span id="page-16-3"></span><span id="page-16-2"></span>annotationPackages *Annotation Packages*

#### Description

annotationPackages will return a character vector of the names of annotation packages.

### Usage

```
annotationPackages()
```
#### Value

a character vector of the names of annotation packages

<span id="page-16-1"></span>

batch *The batch variable for the samples.*

#### <span id="page-16-0"></span>Description

Copy number estimates are susceptible to systematic differences between groups of samples that were processed at different times or by different labs. Analysis algorithms that do not adjust for batch effects are prone to spurious measures of association. While 'batch' is often unknown, a useful surrogates are the scan date of the arrays or the 96 well chemistry plate on which the samples were arrayed during lab processing.

### Usage

```
batch(object)
batchNames(object)
batchNames(object) <- value
```
### Arguments

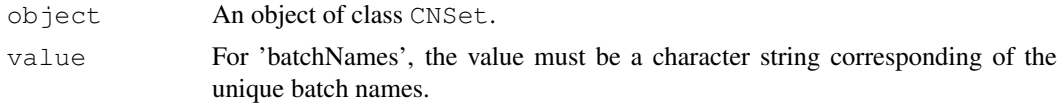

# Value

The method 'batch' returns a factor that has the same length as the number of samples in the CNSet object.

The method 'batchNames' returns the unique batches as a character string. The batch labels for each element in the LinearModelParameter class can be reassigned using the 'batchNames<- ' replacement method.

# Author(s)

R. Scharpf

### See Also

[CNSet-class](#page-3-0)

#### Examples

```
x <- matrix(runif(250*96*2, 0, 2), 250, 96*2)
test1 <- new("CNSet", alleleA=x, alleleB=x, call=x, callProbability=x,
     batch=as.character(rep(letters[1:2], each=96)))
batchNames(test1) ##unique batches
batch(test1)
test1[1:20, 1:10]
##just NA's
nu(test1, "A")[1:10, ]
## similarly for the B allele
##nu(test1, "B")
##phi(test1, "A")
##phi(test1, "B")
## using ff objects
if(require(ff)){
x2 <- initializeBigMatrix("smallx", nr=250, nc=96*2)
x2[,] \leftarrow as.numeric(x)
test2 <- new("CNSet", alleleA=x, alleleB=x, call=x, callProbability=x, batch=as.character
test2
batchNames(test2) ##unique batches
batch(test2)
## ff objects
class(nu(test2, "A"))
(test2.sub <- test2[1:20, 1:10])
## after subsetting, all elements are matrices
class(nu(test2.sub, "A"))
}
```
<span id="page-17-0"></span>batchStatistics *Accessor for batch statistics uses for copy number estimation and storage of model parameters*

# Description

The batchStatistics slot contains statistics estimated from each batch that are used to derive copy number estimates.

#### Usage

```
batchStatistics(object)
batchStatistics(object) <- value
```
#### Arguments

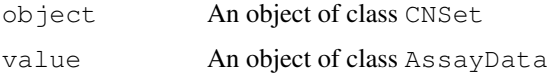

<span id="page-17-1"></span>

#### <span id="page-18-0"></span>celfileDate 19

### Details

An object of class AssayData for slot batchStatistics is initialized automatically when creating a new CNSet instance. Required in the call to new is a factor called batch whose unique values determine the number of columns for each assay data element.

### Value

batchStatics is an accessor for the slot batchStatistics that returns an object of class AssayData.

### See Also

[CNSet-class](#page-3-0), [batchNames](#page-16-0), [batch](#page-16-1)

celfileDate *Cel file dates*

### Description

Parses cel file dates from the header of .CEL files for the Affymetrix platform

### Usage

celfileDate(filename)

### Arguments

filename Name of cel file

### Value

character string

# Author(s)

H. Jaffee

```
require(hapmapsnp6)
path <- system.file("celFiles", package="hapmapsnp6")
celfiles <- list.celfiles(path, full.names=TRUE)
dts <- sapply(celfiles, celfileDate)
```
<span id="page-19-0"></span>

# Description

Only loads an object if the object name is not in the global environment. If not in the global environment and the file exists, the object is loaded (by default). If the file does not exist, the function FUN is run.

#### Usage

```
checkExists(.name, .path = ".", .FUN, .FUN2, .save.it=TRUE, .load.it, ...)
```
### Arguments

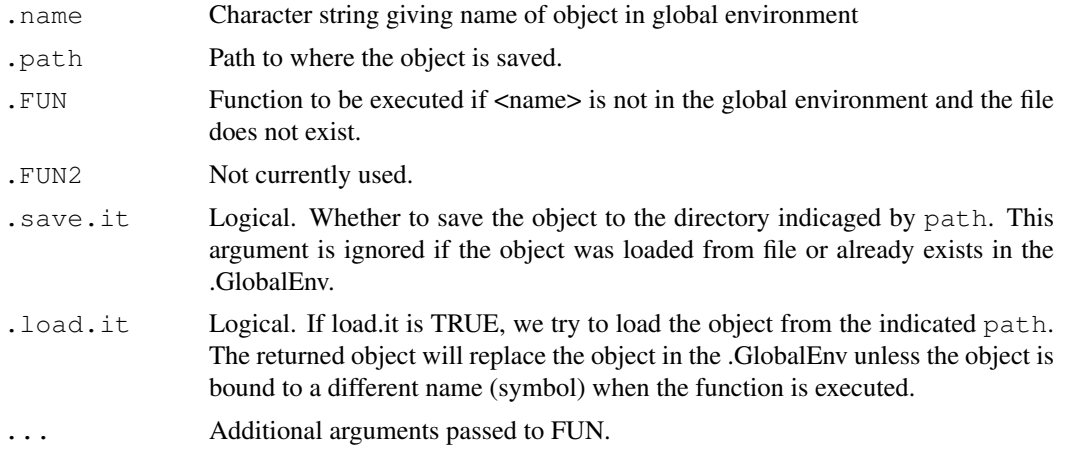

### Value

Could be anything – depends on what FUN, FUN2 perform.

Future versions could return a 0 or 1 indicating whether the function performed as expected.

# Author(s)

R. Scharpf

```
path <- tempdir()
dir.create(path)
x \le -3+6x \leftarrow \text{checkExists}("x", \text{.path-path}, \text{.FW=function}(y, z) y+z, y=3, z=6)rm(x)
x \leftarrow checkExists("x", .path=path, .FUN=function(y, z) y+z, y=3, z=6)
rm(x)
x \leftarrow checkExists("x", .path=path, .FUN=function(y, z) y+z, y=3, z=6)
rm(x)
##now there is a file called x.rda in tempdir(). The file will be loaded
```
### <span id="page-20-1"></span>checkOrder 21

```
x \leftarrow \text{checkExists}("x", \text{.path-path}, \text{.FW=function}(y, z) y+z, y=3, z=6)rm(x)
unlink(path, recursive=TRUE)
```
<span id="page-20-0"></span>checkOrder *Checks whether a eSet-derived class is ordered by chromosome and physical position*

# Description

Checks whether a eSet-derived class (e.g., a SnpSet or CNSet object) is ordered by chromosome and physical position

### Usage

```
checkOrder(object, verbose = FALSE)
```
# Arguments

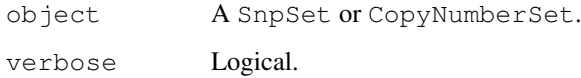

### Details

Checks whether the object is ordered by chromosome and physical position.

# Value

Logical

# Author(s)

R. Scharpf

### See Also

[order](#page-41-0)

```
data(oligoSetExample)
checkOrder(oligoSet)
oligoSet2 <- order(oligoSet)
checkOrder(oligoSet2)
```
<span id="page-21-1"></span><span id="page-21-0"></span>chromosome2integer *Converts chromosome to integer*

# Description

Coerces character string for chromosome in the pd. annotation packages to integers

### Usage

```
chromosome2integer(chrom)
```
#### Arguments

chrom chromosome

# Details

This is useful when sorting SNPs in an object by chromosome and physical position – ensures that the sorting is done in the same way for different objects.

### Value

integer character

### Author(s)

R. Scharpf

# Examples

```
chromosome2integer(c(1:22, "X", "Y", "XY", "M"))
```
setCluster *Cluster and large dataset management utilities.*

### Description

Tools to simplify management of clusters via 'snow' package and large dataset handling through the 'bigmemory' package.

### Usage

```
setCluster(...)
getCluster()
delCluster()
ocSamples(n)
ocProbesets(n)
```
#### <span id="page-22-0"></span> $\text{create}\text{FF}$  23

#### Arguments

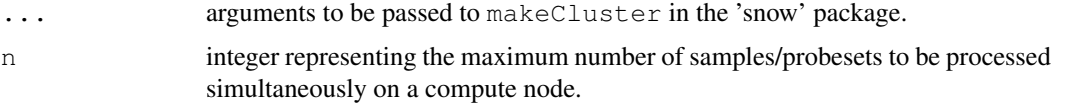

### Details

Some methods in the oligo/crlmm packages, like backgroundCorrect, normalize, summarize and rma can use a cluster (set through 'snow' package). The use of cluster features is conditioned on the availability of the 'bigmemory' (used to provide shared objects across compute nodes) and 'snow' packages.

To use a cluster, 'oligo/crlmm' checks for three requirements: 1) 'ff' is loaded; 2) 'snow' is loaded; and 3) the 'cluster' option is set (e.g., via options(cluster=makeCluster(...)) or setCluster(...)).

If only the 'ff' package is available and loaded (in addition to the caller package - 'oligo' or 'crlmm'), these methods will allow the user to analyze datasets that would not fit in RAM at the expense of performance.

In the situations above (large datasets and cluster), oligo/crlmm uses the options ocSamples and ocProbesets to limit the amount of RAM used by the machine(s). For example, if ocSamples is set to 100, steps like background correction and normalization process (in RAM) 100 samples simultaneously on each compute node. If ocProbesets is set to 10K, then summarization processes 10K probesets at a time on each machine.

#### Warning

In both scenarios (large dataset and/or cluster use), there is a penalty in performance because data are written to disk (to either minimize memory footprint or share data across compute nodes).

#### Author(s)

Benilton Carvalho <carvalho@bclab.org>

createFF *Create ff objects.*

### Description

Creates ff objects (array-like) using settings (path) defined by oligoClasses.

#### Usage

createFF(name, dim, vmode = "double", initdata =  $NULL$ )

### Arguments

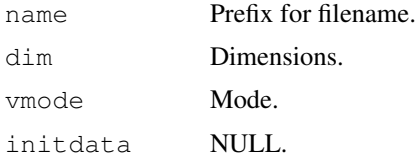

# Value

ff object.

# Note

This function is meant to be used by developers.

### See Also

ff

efsExample *ExpressionFeatureSet Object*

# Description

Example of ExpressionFeatureSet Object.

# Usage

data(efsExample)

# Format

Object belongs to ExpressionFeatureSet class.

# Examples

```
data(efsExample)
class(efsExample)
```
scqsExample *SnpCnvQSet Example*

# Description

Example of SnpCnvQSet object.

# Usage

data(scqsExample)

# Format

Object belongs to SnpCnvQSet class.

```
data(scqsExample)
class(scqsExample)
```
<span id="page-23-0"></span>

<span id="page-24-0"></span>

# Description

Example of SnpFeatureSet object.

# Usage

data(sfsExample)

### Format

Object belongs to SnpFeatureSet class

# Examples

```
data(sfsExample)
class(sfsExample)
```
sqsExample *SnpQSet Example*

# Description

Example of SnpQSet instance.

# Usage

data(sqsExample)

# Format

Belongs to SnpQSet class.

```
data(sqsExample)
class(sqsExample)
```
### Description

This function will return the SQLite connection to the database associated to objects used in oligo.

### Usage

db(object)

### Arguments

object Object of valid class. See methods.

# Value

SQLite connection.

# Methods

object = "FeatureSet" object of class FeatureSet object = "SnpCallSet" object of class SnpCallSet object = "DBPDInfo" object of class DBPDInfo object = "SnpLevelSet" object of class SnpLevelSet

### Author(s)

Benilton Carvalho

### Examples

## db(object)

eSet-methods *Accessors for eSet extensions*

# <span id="page-25-0"></span>Description

Accessors for variables stored in the featureData slot of a class inheriting from eSet.

# Usage

```
chromosome(object,na.rm=FALSE)
chromosome(object) <- value
position(object,na.rm=FALSE)
isSnp(object,pkgname)
##snpNames(object)
```
<span id="page-25-1"></span>

#### <span id="page-26-0"></span>exprs-methods 27

### Arguments

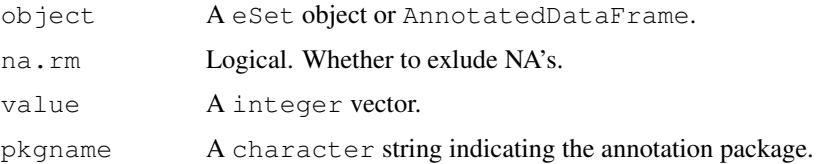

### Value

position returns an integer vector of the genomic position position (units are base pairs).

chromosome returns an integer vector of the chromosome. See chromosome2integer for the integer coding of non-autosomal chromosomes.

isSnp returns a logical vector that indicates which markers are polymorphic. If object is character vector of feature names, the pkgname must be supplied. For nonpolymorphic markers, isSnp evaluates to FALSE.

### See Also

[chromosome2integer](#page-21-0), [annotationPackages](#page-16-2)

exprs-methods *Accessor for the 'exprs' slot*

### Description

Accessor for the 'exprs'/'se.exprs' slot of FeatureSet-like objects

### **Methods**

object = "ExpressionSet" Expression matrix for objects of this class. Usually results of preprocessing algorithms, like RMA.

object = "FeatureSet" General container 'exprs' inherited from eSet

object = "SnpSet" General container 'exprs' inherited from eSet, not yet used.

featuresInRange *Find feature index in a genomic interval*

# Description

Find feature index of a SnpSet object in a RangedDataCNV object.

# Usage

```
featuresInRange(object, range, FRAME = 0, FRAME.LEFT, FRAME.RIGHT, ...)
```
# Arguments

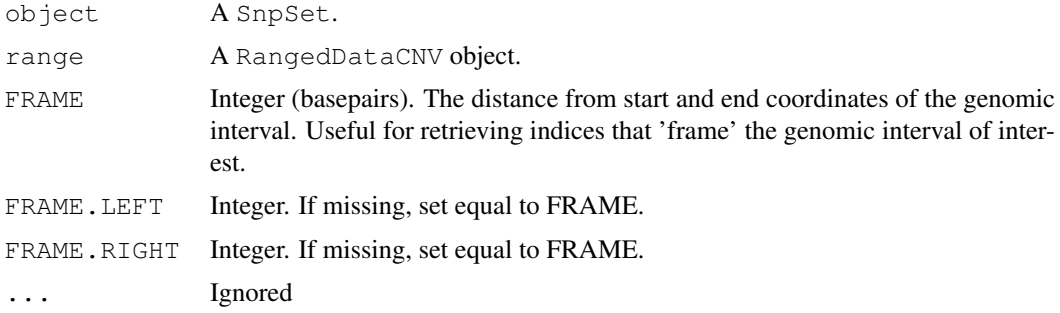

# Details

Extract marker indices in object that occur within a genomic interval.

# Value

Vector of integers.

# Author(s)

R. Scharpf

ff\_matrix-class *Class "ff\_matrix"*

### Description

 $\sim$  A concise (1-5 lines) description of what the class is.  $\sim$ 

# Objects from the Class

A virtual Class: No objects may be created from it.

# Slots

.S3Class: Object of class "character" ~~

#### Extends

Class ["oldClass"](#page-0-0), directly.

### Methods

 $annotatedDataFrameFrom signature(object = "ff_matrix").$ 

# Examples

showClass("ff\_matrix")

<span id="page-27-0"></span>

<span id="page-28-1"></span>ffdf-class *Class "ffdf"*

#### <span id="page-28-0"></span>Description

Extended package ff's class definitions for ff to S4.

# Objects from the Class

A virtual Class: No objects may be created from it.

# Slots

.S3Class: Object of class ffdf ~~

### Extends

Class ["oldClass"](#page-0-0), directly. Class ["list\\_or\\_ffdf"](#page-28-0), directly.

### Methods

No methods defined with class "ffdf" in the signature.

fileConnections *Open and close methods for matrices and numeric vectors*

### Description

CNSet objects can contain ff-derived objects that contain pointers to files on disk, or ordinary matrices. Here we define open and close methods for ordinary matrices and vectors that that simply pass back the original matrix/vector.

### Usage

```
open(con, ...)
openff(object)
closeff(object)
```
# Arguments

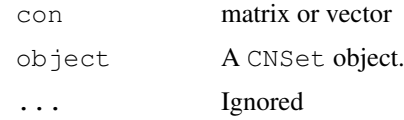

# Value

not applicable

### Author(s)

R. Scharpf

#### Examples

```
open(rnorm(15))
open(matrix(rnorm(15), 5,3))
```
findOverlaps *Find markers that overlap with a query set of ranges*

### Description

Methods for finding overlapping genomic ranges.

### Usage

```
findOverlaps(query, subject, maxgap = 0L, minoverlap = 1L, type = c("any", "star
```
### Arguments

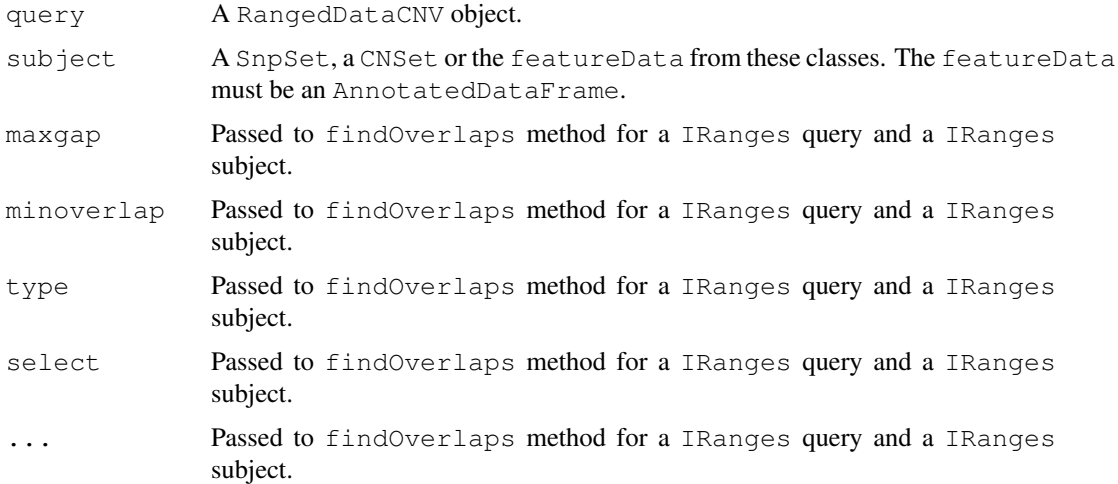

#### Details

When both query and subject are [RangedDataCNV](#page-9-0) objects, we require that the overlapping ranges have the same chromosome and sample id. If query and subject are [RangedDataHMM](#page-9-0) objects we additionally require that the state value in the [RangedDataHMM](#page-9-0) objects match. For example, if the same genomic interval for a subject is called a 'deletion' in query and 'normal' in subject, the interval is not matched. The primary purpose of such queries is to assess the concordance of hidden Markov models applied to the same dataset.

If subject is a [SnpSet](#page-0-0), [CNSet](#page-3-0), or [AnnotatedDataFrame](#page-0-0) with 'chromosome', and 'position' varLabels, the method returns a [RangesMatching](#page-0-0) object indicating which markers in subject overlap with the query ranges. This method can be useful for finding the set of markers in subject that reside within a given genomic interval in the query.

<span id="page-29-0"></span>

<span id="page-30-0"></span>flags 31

# Value

A RangesMatching object.

# Author(s)

R. Scharpf

# Examples

```
if(require("VanillaICE")){
data(hmmResults, package="VanillaICE")
data(oligoSetExample)
## Find markers in a oligoSnpSet object that overlap with the
## 2nd range:
rmatching <- findOverlaps(hmmResults[2, ], oligoSet)
index.in.range <- matchMatrix(rmatching)[,2]
features.in.range <- featureNames(oligoSet)[index.in.range]
##
## For two RangedDataHMM objects, returns only the ranges
## that have the same sample name, chromosome, and HMM state
## A trivial example:
hmmResults2 <- hmmResults
hmmResults2$state <- rep(3, nrow(hmmResults))
findOverlaps(hmmResults, hmmResults2)
}
```
flags *Batch-level summary of SNP flags.*

### Description

Used to flag SNPs with low minor allele frequencies, or for possible problems during the CN estimation step. Currently, this is primarily more for internal use.

# Usage

```
flags(object)
```
### Arguments

object An object of class CNSet

### Value

A matrix or ff\_matrix object with rows corresponding to markers and columns corresponding to batch.

# See Also

[batchStatistics](#page-17-0)

# Examples

```
x \leftarrow \text{matrix}(\text{runif}(250*96*2, 0, 2), 250, 96*2)test1 <- new("CNSet", alleleA=x, alleleB=x, call=x, callProbability=x,
      batch=as.character(rep(letters[1:2], each=96)))
dim(flags(test1))
```
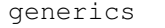

generics *Miscellaneous generics. Methods defined in packages that depend on oligoClasses*

### Description

Miscellaneous generics. Methods defined in packages that depend on oligoClasses

### Usage

```
baf(object)
lrr(object)
```
### Arguments

object A eSet-derived class.

#### Author(s)

R. Scharpf

genomeBuild *Genome Build Information*

# Description

Returns the genome build information. This information comes from the annotation package and is given as an argument during the package creation process.

### Usage

```
genomeBuild(object)
```
# Arguments

object PDInfo or FeatureSet object.

<span id="page-31-0"></span>

<span id="page-32-2"></span>

# Description

Gets a bar of a given length.

# Usage

getBar(width = getOption("width"))

# Arguments

width desired length of the bar.

# Value

character string.

# Author(s)

Benilton S Carvalho

# Examples

message(getBar())

<span id="page-32-1"></span>i2p *Functions to convert probabilities to integers, or integers to probabilities.*

# <span id="page-32-0"></span>Description

Probabilities estimated in the crlmm package are often stored as integers to save memory. We provide a few utility functions to go back and forth between the probability and integer representations.

# Usage

i2p(i) p2i(p)

# Arguments

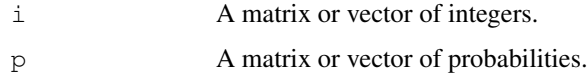

# Value

The value returned by  $i2p$  is 1 - exp(-i/1000) The value returned by 2pi is

as.integer(-1000\*log(1-p))

# See Also

[confs](#page-11-0)

# Examples

```
i2p(693)
p2i(0.5)
i2p(p2i(0.5))
```
is.ffmatrix *Check if object is an ff-matrix object.*

# Description

Check if object is an ff-matrix object.

# Usage

is.ffmatrix(object)

# Arguments

object object to be checked

### Value

Logical.

# Note

This function is meant to be used by developers.

```
if (isPackageLoaded("ff")){
  x1 \leftarrow ff(\text{vmode}="double", \text{dim}=c(10, 2))is.ffmatrix(x1)
}
x1 \leftarrow \text{matrix}(0, nr=10, nc=2)is.ffmatrix(x1)
```
<span id="page-33-0"></span>

<span id="page-34-0"></span>isPackageLoaded *Check if package is loaded.*

# Description

Checks if package is loaded.

# Usage

```
isPackageLoaded(pkg)
```
# Arguments

pkg Package to be checked.

# Details

Checks if package name is in the search path.

### Value

Logical.

# See Also

search

# Examples

```
isPackageLoaded("oligoClasses")
isPackageLoaded("ff")
isPackageLoaded("snow")
```
kind *Array type*

### Description

Retrieves the array type.

# Usage

```
kind(object)
```
# Arguments

object FeatureSet or DBPDInfo object

# Value

String: "Expression", "Exon", "SNP" or "Tiling"

### Examples

```
if (require(pd.mapping50k.xba240)){
data(sfsExample)
annotation(sfsExample) <- "pd.mapping50k.xba240"
kind(sfsExample)
}
```
initializeBigMatrix

*Initialize big matrices/vectors.*

## Description

Initialize big matrices or vectors appropriately (conditioned on the status of support for large datasets - see Details).

#### Usage

```
initializeBigMatrix(name=basename(template()), nr=0L, nc=0L, vmode = "integer",initializeBigVector (name=basename (tempfile()), n=0L, vmode = "integer", initdata
```
### Arguments

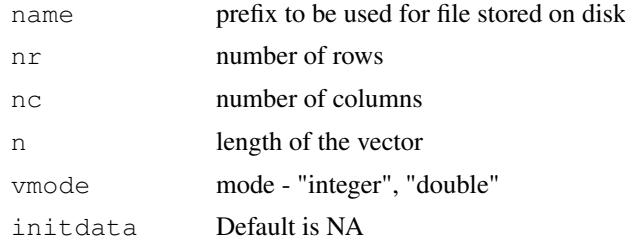

### Details

These functions are meant to be used by developers. They provide means to appropriately create big vectors or matrices for packages like oligo and crlmm (and friends). These objects are created conditioned on the status of support for large datasets.

# Value

If the 'ff' package is loaded (in the search path), then an 'ff' object is returned. A regular R vector/matrix is returned otherwise.

```
x <- initializeBigVector("test", 10)
class(x)
x
if (isPackageLoaded("ff"))
  finalizer(x) <- "delete"
rm(x)
```
<span id="page-35-0"></span>

<span id="page-36-0"></span>ldSetOptions *Set/check large dataset options.*

### Description

Set/check large dataset options.

# Usage

```
ldSetOptions(nsamples=100, nprobesets=20000, path=getwd(), verbose=FALSE)
ldStatus(verbose=FALSE)
ldPath(path)
```
# Arguments

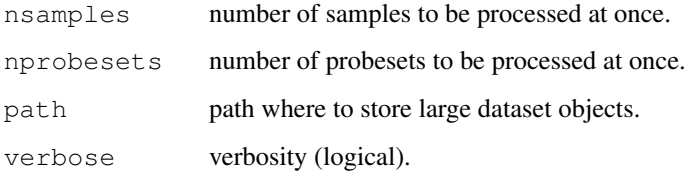

### Details

Some functions in oligo/crlmm can process data in batches to minimize memory footprint. When using this feature, the 'ff' package resources are used (and possibly combined with cluster resources set in options() via 'snow' package).

Methods that are executed on a sample-by-sample manner can use ocSamples() to automatically define how many samples are processed at once (on a compute node). Similarly, methods applied to probesets can use ocProbesets(). Users should set these options appropriately.

ldStatus checks the support for large datasets.

ldPath checks where ff files are stored.

# Author(s)

Benilton S Carvalho

### See Also

ocSamples, ocProbesets

### Examples

ldStatus(TRUE)

<span id="page-37-0"></span>length-methods *Number of samples for FeatureSet-like objects.*

### Description

Number of samples for FeatureSet-like objects.

### Methods

 $x = "FeatureSet"$  Number of samples

list.celfiles *List CEL files.*

# Description

Function used to get a list of CEL files.

# Usage

list.celfiles(..., listGzipped=FALSE)

### Arguments

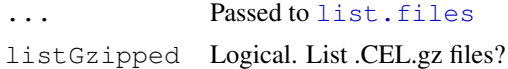

#### Value

Character vector with filenames.

### Note

Quite often users want to use this function to pass filenames to other methods. In this situations, it is safer to use the argument 'full.names=TRUE'.

### See Also

[list.files](#page-0-0)

```
if (require(hapmapsnp5)){
 path <- system.file("celFiles", package="hapmapsnp5")
 ## only the filenames
 list.celfiles(path)
 ## the filenames with full path...
  ## very useful when genotyping samples not in the working directory
 list.celfiles(path, full.names=TRUE)
```
#### <span id="page-38-1"></span>locusLevelData 39

```
}else{
 ## this won't return anything
 ## if in the working directory there isn't any CEL
 list.celfiles(getwd())
}
```
<span id="page-38-0"></span>locusLevelData *Basic data elements required for the HMM*

### Description

This object is a list containing the basic data elements required for the HMM

### Usage

```
data(locusLevelData)
```
#### Format

A list

### Details

The basic assay data elements that can be used for fitting the HMM are:

1. a mapping of platform identifiers to chromosome and physical position

2. (optional) a matrix of copy number estimates

3. (optional) a matrix of confidence scores for the copy number estimates (e.g., inverse standard deviations)

4. (optional) a matrix of genotype calls

5. (optional) CRLMM confidence scores for the genotype calls

At least (2) or (4) is required. The locusLevelData is a list that contains (1), (2), (4), and (5).

### Source

A HapMap sample on the Affymetrix 50k platform. Chromosomal alterations were simulated. The last 100 SNPs on chromosome 2 are, in fact, a repeat of the first 100 SNPs on chromosome 1 – this was added for internal use.

```
data(locusLevelData)
str(locusLevelData)
```

```
manufacturer-methods
```
*Manufacturer ID for FeatureSet-like objects.*

### Description

Manufacturer ID for FeatureSet-like and DBPDInfo-like objects.

### Methods

object = "FeatureSet" Manufacturer ID object = "PDInfo" Manufacturer ID

ocLapply *lapply-like function that parallelizes code when possible.*

### Description

ocLapply is an lapply-like function that checks if ff/snow are loaded and if the cluster variable is set to execute FUN on a cluster. If these requirements are not available, then lapply is used.

### Usage

ocLapply(X, FUN, ..., neededPkgs)

# Arguments

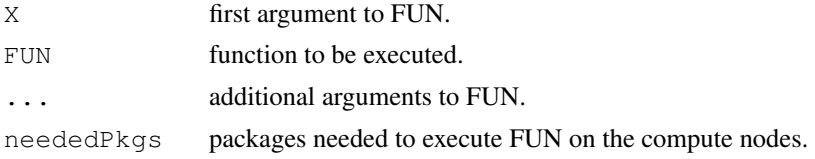

### Details

neededPkgs is needed when parallel computing is expected to be used. These packages are loaded on the compute nodes before the execution of FUN.

# Value

A list of length length $(X)$ .

# Author(s)

Benilton S Carvalho

#### See Also

lapply, setCluster, parStatus

<span id="page-40-1"></span>

# Description

An example instance of the oligoSnpSet class

### Usage

```
data(oligoSetExample)
```
# Source

Created from the simulated locusLevelData provided in this package.

#### See Also

[locusLevelData](#page-38-0)

# Examples

```
## Not run:
## 'oligoSetExample' created by the following
data(locusLevelData)
oligoSet <- new("oligoSnpSet",
copyNumber=log2(locusLevelData[["copynumber"]]/100),
call=locusLevelData[["genotypes"]],
callProbability=locusLevelData[["crlmmConfidence"]],
annotation=locusLevelData[["platform"]])
oligoSet <- oligoSet[!is.na(chromosome(oligoSet)), ]
oligoSet <- oligoSet[chromosome(oligoSet) < 3, ]
## End(Not run)
data(oligoSetExample)
oligoSet
```
oligoSnpSet-methods

*Methods for oligoSnpSet class*

# <span id="page-40-0"></span>Description

Methods for oligoSnpSet

<span id="page-41-1"></span><span id="page-41-0"></span>

# Description

Methods for objects of class CopyNumberSet.

### Usage

order(..., na.last=TRUE, decreasing=FALSE)

# Arguments

... blah blah na.last Ignored decreasing Ignored

# Details

Reorders the object by chromosome and physical position.

# Value

An object of the same class as the first element in ....

# See Also

[chromosome](#page-25-0), [position](#page-25-0)

### Examples

```
data(oligoSetExample)
oligoSet2 <- order(oligoSet)
```
parStatus *Checks if oligo/crlmm can use parallel resources.*

### Description

Checks if oligo/crlmm can use parallel resources (needs ff and snow package, in addition to options(cluster=makeCluster(...)).

### Usage

parStatus()

#### Value

logical

### Author(s)

Benilton S Carvalho

<span id="page-42-0"></span>pdPkgFromBioC *Get packages from BioConductor.*

# Description

This function checks if a given package is available on BioConductor and installs it, in case it is.

# Usage

```
pdPkgFromBioC(pkgname, lib = .libPaths()[1], verbose = TRUE)
```
### Arguments

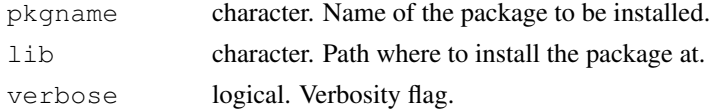

# Details

Internet connection required.

### Value

Logical: TRUE if package was found, downloaded and installed; FALSE otherwise.

### Author(s)

Benilton Carvalho

# See Also

download.packages

# Examples

```
## Not run:
pdPkgFromBioC("pd.mapping50k.xba240")
```
## End(Not run)

platform-methods *Platform Information*

# Description

Platform Information

### Methods

object = "FeatureSet" platform information

```
pmFragmentLength-methods
```
*Information on Fragment Length*

### Description

This method will return the fragment length for PM probes.

#### Methods

object = "AffySNPPDInfo" On AffySNPPDInfo objects, it will return the fragment length that contains the SNP in question.

requireAnnotation *Helper function to load packages.*

### Description

This function checkes the existence of a given package and loads it if available. If the package is not available, the function checks its availability on BioConductor, downloads it and installs it.

#### Usage

```
requireAnnotation(pkgname, lib=.libPaths()[1], verbose = TRUE)
```
#### Arguments

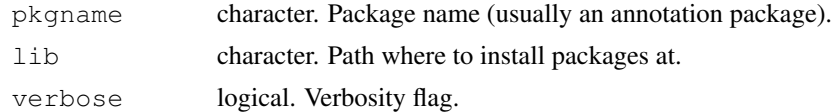

# Value

Logical: TRUE if package is available or FALSE if package unavailable for download.

### Author(s)

Benilton Carvalho

# See Also

install.packages

### Examples

```
## Not run:
requirePackage("pd.mapping50k.xba240")
```
## End(Not run)

<span id="page-44-0"></span>requireClusterPkgSet

*Package loaders for clusters.*

### Description

Package loaders for clusters.

### Usage

```
requireClusterPkgSet(packages)
requireClusterPkg(pkg, character.only)
```
### Arguments

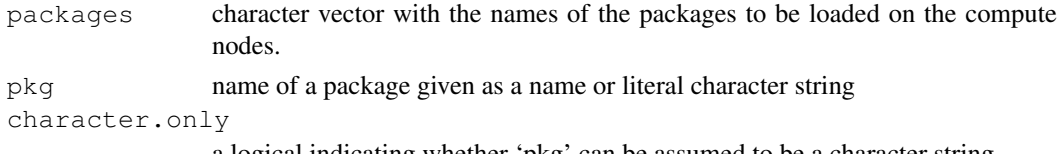

# a logical indicating whether 'pkg' can be assumed to be a character string

# Details

```
requireClusterPkgSet applies require for a set of packages on the cluster nodes.
```

```
requireClusterPkg applies require for *ONE* package on the cluster nodes and accepts
every argument taken by require.
```
#### Value

Logical.

# Author(s)

Benilton S Carvalho

### See Also

require

sampleNames-methods

*Sample names for FeatureSet-like objects*

# Description

Returns sample names for FeatureSet-like objects.

# Methods

object = "FeatureSet" Sample names

```
splitIndicesByLength
```
*Tools to distribute objects across nodes or by length.*

# Description

Tools to distribute objects across nodes or by length.

# Usage

```
splitIndicesByLength(x, lg)
splitIndicesByNode(x)
```
# Arguments

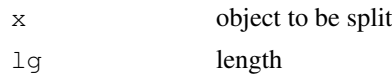

# Details

```
splitIndicesByLength splits x in groups of length lg.
splitIndicesByNode splits x in N groups (where N is the number of compute nodes avail-
able).
```
# Value

List.

# Author(s)

Benilton S Carvalho

# See Also

split

```
x \leftarrow 1:100splitIndicesByLength(x, 8)
splitIndicesByNode(x)
```
# Index

∗Topic IO list.celfiles, [38](#page-37-0) ∗Topic classes AlleleSet-class, [1](#page-0-2) AssayData-methods, [3](#page-2-0) CNSet-class, [4](#page-3-1) CopyNumberSet-class, [6](#page-5-0) DBPDInfo-class, [8](#page-7-0) FeatureSet-class, [8](#page-7-0) ff\_matrix-class, [28](#page-27-0) ffdf-class, [29](#page-28-1) RangedData-classes, [10](#page-9-1) SnpSuperSet-class, [14](#page-13-1) ∗Topic datasets efsExample, [24](#page-23-0) locusLevelData, [39](#page-38-1) oligoSet, [41](#page-40-1) scqsExample, [24](#page-23-0) sfsExample, [25](#page-24-0) sqsExample, [25](#page-24-0) ∗Topic data pdPkgFromBioC, [43](#page-42-0) requireAnnotation, [44](#page-43-0) ∗Topic list affyPlatforms, [16](#page-15-0) ∗Topic manip addFeatureAnnotation, [15](#page-14-1) batchStatistics, [18](#page-17-1) celfileDate, [19](#page-18-0) checkExists, [20](#page-19-0) checkOrder, [21](#page-20-1) chromosome2integer, [22](#page-21-1) CopyNumberSet-methods, [7](#page-6-0) createFF, [23](#page-22-0) eSet-methods, [26](#page-25-1) featuresInRange, [27](#page-26-0) fileConnections, [29](#page-28-1) findOverlaps, [30](#page-29-0) flags, [31](#page-30-0) genomeBuild, [32](#page-31-0) geometry, [9](#page-8-0) getA, [2](#page-1-0) getBar, [33](#page-32-2)

i2p, [33](#page-32-2) initializeBigMatrix, [36](#page-35-0) is.ffmatrix, [34](#page-33-0) isPackageLoaded, [35](#page-34-0) kind, [35](#page-34-0) ldSetOptions, [37](#page-36-0) ocLapply, [40](#page-39-0) parStatus, [42](#page-41-1) requireClusterPkgSet, [45](#page-44-0) setCluster, [22](#page-21-1) SnpSet-methods, [12](#page-11-1) splitIndicesByLength, [46](#page-45-0) ∗Topic methods batch, [17](#page-16-3) batchStatistics, [18](#page-17-1) CopyNumberSet-methods, [7](#page-6-0) db, [26](#page-25-1) eSet-methods, [26](#page-25-1) exprs-methods, [27](#page-26-0) findOverlaps, [30](#page-29-0) flags, [31](#page-30-0) length-methods, [38](#page-37-0) manufacturer-methods, [40](#page-39-0) oligoSnpSet-methods, [41](#page-40-1) order, [42](#page-41-1) platform-methods, [43](#page-42-0) pmFragmentLength-methods, [44](#page-43-0) sampleNames-methods, [45](#page-44-0) ∗Topic misc affyPlatforms, [16](#page-15-0) generics, [32](#page-31-0) ∗Topic utilities list.celfiles, [38](#page-37-0) RangedDataCNV-utils, [11](#page-10-0) [,CNSet-method *(*CNSet-class*)*, [4](#page-3-1) A *(*getA*)*, [2](#page-1-0) A,AlleleSet-method *(*getA*)*, [2](#page-1-0) A,CNSet-method *(*CNSet-class*)*, [4](#page-3-1) A<- *(*getA*)*, [2](#page-1-0) A<-, AlleleSet, matrix-method *(*getA*)*, [2](#page-1-0) A<-,AlleleSet-method *(*getA*)*, [2](#page-1-0)

A<-,CNSet-method *(*CNSet-class*)*, [4](#page-3-1)

### 48 INDEX

addFeatureAnnotation, *[13](#page-12-0)*, [15](#page-14-1) AffyExonPDInfo-class *(*DBPDInfo-class*)*, [8](#page-7-0) AffyExpressionPDInfo-class *(*DBPDInfo-class*)*, [8](#page-7-0) AffyGenePDInfo-class *(*DBPDInfo-class*)*, [8](#page-7-0) affyPlatforms, [16](#page-15-0) AffySNPCNVPDInfo-class *(*DBPDInfo-class*)*, [8](#page-7-0) AffySNPPDInfo-class *(*DBPDInfo-class*)*, [8](#page-7-0) AffySTPDInfo-class *(*DBPDInfo-class*)*, [8](#page-7-0) AffyTilingPDInfo-class *(*DBPDInfo-class*)*, [8](#page-7-0) allele *(*AlleleSet-class*)*, [1](#page-0-2) allele,AlleleSet-method *(*AlleleSet-class*)*, [1](#page-0-2) allele,CNSet-method *(*CNSet-class*)*, [4](#page-3-1) allele,SnpFeatureSet-method *(*AlleleSet-class*)*, [1](#page-0-2) AlleleSet, *[15](#page-14-1)* AlleleSet-class, [1](#page-0-2) Annotated, *[10](#page-9-1)* AnnotatedDataFrame, *[30](#page-29-0)* annotatedDataFrameFrom,ff\_matrix-method *(*SnpSet-methods*)*, [12](#page-11-1) *(*ff\_matrix-class*)*, [28](#page-27-0) annotation,DBPDInfo-method *(*DBPDInfo-class*)*, [8](#page-7-0) annotationPackages, [17,](#page-16-3) *[27](#page-26-0)* AssayData-methods, [3](#page-2-0) B *(*getA*)*, [2](#page-1-0) B,AlleleSet-method *(*getA*)*, [2](#page-1-0) B,CNSet-method *(*CNSet-class*)*, [4](#page-3-1) B<- *(*getA*)*, [2](#page-1-0) B<-, AlleleSet, matrix-method *(*getA*)*, [2](#page-1-0) B<-,AlleleSet-method *(*getA*)*, [2](#page-1-0) B<-,CNSet-method *(*CNSet-class*)*, [4](#page-3-1) baf *(*generics*)*, [32](#page-31-0) batch, [17,](#page-16-3) *[19](#page-18-0)* batch,CNSet-method *(*CNSet-class*)*, [4](#page-3-1) batchNames, *[19](#page-18-0)* batchNames *(*batch*)*, [17](#page-16-3) batchNames,AssayData-method *(*AssayData-methods*)*, [3](#page-2-0) batchNames, CNSet-method *(*CNSet-class*)*, [4](#page-3-1) batchNames<- *(*batch*)*, [17](#page-16-3)

batchNames<-,AssayData-method *(*AssayData-methods*)*, [3](#page-2-0) batchNames<-,CNSet-method *(*CNSet-class*)*, [4](#page-3-1) batchStatistics, [18,](#page-17-1) *[31](#page-30-0)* batchStatistics,CNSet-method *(*CNSet-class*)*, [4](#page-3-1) batchStatistics<- *(*batchStatistics*)*, [18](#page-17-1) batchStatistics<-,CNSet,AssayData-method *(*CNSet-class*)*, [4](#page-3-1) bothStrands *(*AlleleSet-class*)*, [1](#page-0-2) bothStrands,AlleleSet-method *(*AlleleSet-class*)*, [1](#page-0-2) bothStrands, SnpFeatureSet-method *(*AlleleSet-class*)*, [1](#page-0-2) calls *(*SnpSet-methods*)*, [12](#page-11-1) calls,oligoSnpSet-method *(*oligoSnpSet-methods*)*, [41](#page-40-1) calls, SnpSet-method *(*SnpSet-methods*)*, [12](#page-11-1) calls<- *(*SnpSet-methods*)*, [12](#page-11-1) calls<-,oligoSnpSet,matrix-method *(*oligoSnpSet-methods*)*, [41](#page-40-1) calls<-, SnpSet, matrix-method callsConfidence,oligoSnpSet-method *(*oligoSnpSet-methods*)*, [41](#page-40-1) callsConfidence<-,oligoSnpSet,matrix-method *(*oligoSnpSet-methods*)*, [41](#page-40-1) celfileDate, [19](#page-18-0) checkExists, [20](#page-19-0) checkOrder, *[13](#page-12-0)*, [21](#page-20-1) checkOrder,CopyNumberSet-method *(*CopyNumberSet-class*)*, [6](#page-5-0) checkOrder, SnpSet-method *(*SnpSet-methods*)*, [12](#page-11-1) chromosome, *[42](#page-41-1)* chromosome *(*eSet-methods*)*, [26](#page-25-1) chromosome,AnnotatedDataFrame-method *(*eSet-methods*)*, [26](#page-25-1)

chromosome, eSet-method *(*eSet-methods*)*, [26](#page-25-1) chromosome, RangedDataCNV-method *(*RangedData-classes*)*, [10](#page-9-1) chromosome2integer, [22,](#page-21-1) *[27](#page-26-0)* chromosome<- *(*eSet-methods*)*, [26](#page-25-1) chromosome<-, eSet-method *(*eSet-methods*)*, [26](#page-25-1) close *(*fileConnections*)*, [29](#page-28-1) close,AlleleSet-method *(*getA*)*, [2](#page-1-0)

# INDEX 49

```
close,array-method
       (fileConnections), 29
close,CNSet-method (CNSet-class),
      4
close,matrix-method
      (fileConnections), 29
close,numeric-method
       (fileConnections), 29
closeff (fileConnections), 29
closeff,CNSet-method
       (fileConnections), 29
cnConfidence
       (CopyNumberSet-methods), 7
cnConfidence,CopyNumberSet-method
       (CopyNumberSet-class), 6
cnConfidence,oligoSnpSet-method
       (oligoSnpSet-methods), 41
cnConfidence<-
       (CopyNumberSet-methods), 7
cnConfidence<-,CopyNumberSet,matrix-method
DataTableORNULL, 10
       (CopyNumberSet-class), 6
cnConfidence<-,oligoSnpSet,matrix-method
db,AlleleSet-method
       (oligoSnpSet-methods), 41
CNSet, 2, 30
CNSet-class, 4, 18, 19
CNSet-class, 4
coerce,CNSet,CopyNumberSet-method
       (CNSet-class), 4
coerce,CNSet,oligoSnpSet
      (CNSet-class), 4
coerce,CNSet,oligoSnpSet-method
      (CNSet-class), 4
coerce,CNSetLM,CNSet-method
      (CNSet-class), 4
coerce,oligoSnpSet,data.frame-method
       (oligoSnpSet-methods), 41
coerce,RangedData,RangedDataCBS-method
ExpressionFeatureSet-class
       (RangedDataCNV-utils), 11
coerce, RangedData, RangedDataHMM-method xpressionPDInfo-class
       (RangedDataCNV-utils), 11
confs, 34
confs (SnpSet-methods), 12
confs, SnpSet-method
       (SnpSet-methods), 12
confs<- (SnpSet-methods), 12
confs<-,SnpSet,matrix-method
       (SnpSet-methods), 12
copyNumber
       (CopyNumberSet-methods), 7
copyNumber,CopyNumberSet-method
       (CopyNumberSet-class), 6
copyNumber,oligoSnpSet-method
```
*(*oligoSnpSet-methods*)*, [41](#page-40-1) copyNumber<- *(*CopyNumberSet-methods*)*, [7](#page-6-0) copyNumber<-,CopyNumberSet,matrix-method *(*CopyNumberSet-class*)*, [6](#page-5-0) copyNumber<-,oligoSnpSet,matrix-method *(*oligoSnpSet-methods*)*, [41](#page-40-1) CopyNumberSet-class, [6](#page-5-0) CopyNumberSet-methods, [7](#page-6-0) corr *(*AssayData-methods*)*, [3](#page-2-0) corr, CNSet, character-method *(*CNSet-class*)*, [4](#page-3-1) coverage2 *(*RangedDataCNV-utils*)*, [11](#page-10-0) coverage2,RangedDataCNV-method *(*RangedData-classes*)*, [10](#page-9-1) createFF, [23](#page-22-0) DataTable, *[10](#page-9-1)* db, [26](#page-25-1) *(*AlleleSet-class*)*, [1](#page-0-2) db,DBPDInfo-method *(*db*)*, [26](#page-25-1) db,eSet-method *(*db*)*, [26](#page-25-1) db,FeatureSet-method *(*db*)*, [26](#page-25-1) db,SnpCnvQSet-method *(*db*)*, [26](#page-25-1) db,SnpQSet-method *(*db*)*, [26](#page-25-1) db-methods *(*db*)*, [26](#page-25-1) DBPDInfo-class, [8](#page-7-0) delCluster *(*setCluster*)*, [22](#page-21-1) efsExample, [24](#page-23-0) eSet, *[1](#page-0-2)*, *[5](#page-4-0)*, *[7](#page-6-0)*, *[9](#page-8-0)*, *[15](#page-14-1)* eSet-methods, [26](#page-25-1) ExonFeatureSet-class *(*FeatureSet-class*)*, [8](#page-7-0) *(*FeatureSet-class*)*, [8](#page-7-0)

```
(DBPDInfo-class), 8
exprs,FeatureSet-method
       (exprs-methods), 27
exprs-methods, 27
```

```
FeatureSet-class, 8
featuresInRange, 27
featuresInRange, SnpSet, RangedDataCNV-method
       (RangedData-classes), 10
ff_matrix-class, 28
ffdf-class, 29
fileConnections, 29
findOverlaps, 30
```
*(*manufacturer-methods*)*, [40](#page-39-0)

```
findOverlaps, RangedDataCNV, AnnotatedDatraHrame-TreatureSet-method
      (findOverlaps), 30
findOverlaps,RangedDataCNV,CNSet-method
initialize,oligoSnpSet-method
      (findOverlaps), 30
findOverlaps, RangedDataCNV, RangedDataCNM-tmethical, SnpSuperSet-method
      (findOverlaps), 30
36
      (findOverlaps), 30
36
      (findOverlaps), 30
flags, 31
flags,AssayData-method
      (AssayData-methods), 3
flags,CNSet-method (CNSet-class),
      4
GeneFeatureSet-class
      (FeatureSet-class), 8
generics, 32
genomeBuild, 32
genomeBuild,DBPDInfo-method
      (genomeBuild), 32
genomeBuild,FeatureSet-method
      (genomeBuild), 32
geometry, 9
geometry,DBPDInfo-method
      (geometry), 9
getA, 2
getA,AlleleSet-method
      (AlleleSet-class), 1
getA,SnpCnvQSet-method (getA), 2
getA,SnpQSet-method (getA), 2
getA,TilingFeatureSet2-method
      (getA), 2
getBar, 33
getCluster (setCluster), 22
getM (getA), 2
getM,AlleleSet-method
      (AlleleSet-class), 1
getM,SnpCnvQSet-method (getA), 2
getM,SnpQSet-method (getA), 2
getM,TilingFeatureSet2-method
      (getA), 2
i2p, 13, 33
initialize,CNSet-method
      (CNSet-class), 4
initialize,CNSetLM-method
      (CNSet-class), 4
initialize,CopyNumberSet-method
      (CopyNumberSet-class), 6
initialize,DBPDInfo-method
                                             (FeatureSet-class), 8
                                             (oligoSnpSet-methods), 41
                                            (SnpSuperSet-class), 14
                                      initializeBigVector
                                      is.ffmatrix, 34
                                      isPackageLoaded, 35
                                      isSnp (eSet-methods), 26
                                      isSnp,character,character-method
                                             (eSet-methods), 26
                                      isSnp,eSet,ANY-method
                                             (eSet-methods), 26
                                      kind, 35
                                      kind,AffyExonPDInfo-method
                                             (kind), 35
                                      kind,AffyExpressionPDInfo-method
                                             (kind), 35
                                      kind,AffyGenePDInfo-method
                                             (kind), 35
                                      kind,AffySNPCNVPDInfo-method
                                             (kind), 35
                                      kind,AffySNPPDInfo-method (kind),
                                             35
                                      kind,ExpressionPDInfo-method
                                             (kind), 35
                                      kind,FeatureSet-method (kind), 35
                                      kind,TilingPDInfo-method (kind),
                                             35
                                      ldPath (ldSetOptions), 37
                                      ldSetOptions, 37
                                      ldStatus (ldSetOptions), 37
                                      length,FeatureSet-method
                                             (length-methods), 38
                                      length-methods, 38
                                      List, 10
                                      list.celfiles, 38
                                      list.files, 38
                                      29
                                      list_or_ffdf-class (ffdf-class),
                                             29locusLevelData, 39, 41
                                      lrr (generics), 32
                                      manufacturer
                                             (manufacturer-methods), 40
                                      manufacturer,DBPDInfo-method
```

```
(DBPDInfo-class), 8
```
# $I<sub>N</sub>$  in  $I<sub>N</sub>$  is  $I<sub>N</sub>$  in  $I<sub>N</sub>$  in

```
manufacturer,FeatureSet-method
       (manufacturer-methods), 40
manufacturer-methods, 40
NgsExpressionPDInfo-class
       (DBPDInfo-class), 8
NgsTilingPDInfo-class
       (DBPDInfo-class), 8
nu (AssayData-methods), 3
nu,AssayData,character-method
       (AssayData-methods), 3
nu, CNSet, character-method
       (CNSet-class), 4
ocLapply, 40
ocProbesets (setCluster), 22
ocSamples (setCluster), 22
oldClass, 28, 29
oligoSet, 41
oligoSnpSet, 7
oligoSnpSet-class
       (oligoSnpSet-methods), 41
oligoSnpSet-methods, 41
open (fileConnections), 29
open,AlleleSet-method (getA), 2
open,array-method
       (fileConnections), 29
open,CNSet-method (CNSet-class), 4
open,matrix-method
       (fileConnections), 29
open,numeric-method
       (fileConnections), 29
openff (fileConnections), 29
openff,CNSet-method
       (fileConnections), 29
order, 13, 21, 42
order,CopyNumberSet-method
       (order), 42
order,SnpSet-method (order), 42
p2i, 13
p2i (i2p), 33
parStatus, 42
pdPkgFromBioC, 43
phi (AssayData-methods), 3
phi,AssayData,character-method
       (AssayData-methods), 3
phi,CNSet,character-method
       (CNSet-class), 4
platform (platform-methods), 43
platform,FeatureSet-method
       (platform-methods), 43
```
platform-methods, [43](#page-42-0)

position, *[42](#page-41-1)* position *(*eSet-methods*)*, [26](#page-25-1) position,AnnotatedDataFrame-method *(*eSet-methods*)*, [26](#page-25-1) position,eSet-method *(*eSet-methods*)*, [26](#page-25-1) RangedData, *[10](#page-9-1)*, *[12](#page-11-1)* RangedData-classes, [10](#page-9-1) RangedDataCBS *(*RangedDataCNV-utils*)*, [11](#page-10-0) RangedDataCBS-class *(*RangedData-classes*)*, [10](#page-9-1) RangedDataCNV, *[10](#page-9-1)*, *[30](#page-29-0)* RangedDataCNV *(*RangedDataCNV-utils*)*, [11](#page-10-0) RangedDataCNV-class *(*RangedData-classes*)*, [10](#page-9-1) RangedDataCNV-utils, [11](#page-10-0) RangedDataCopyNumber, *[10](#page-9-1)* RangedDataCopyNumber-class *(*RangedData-classes*)*, [10](#page-9-1) RangedDataHMM, *[10](#page-9-1)*, *[12](#page-11-1)*, *[30](#page-29-0)* RangedDataHMM *(*RangedDataCNV-utils*)*, [11](#page-10-0) RangedDataHMM-class *(*RangedData-classes*)*, [10](#page-9-1) RangesMatching, *[30](#page-29-0)* read.celfiles, *[8](#page-7-0)* read.xysfiles, *[8](#page-7-0)* requireAnnotation, [44](#page-43-0) requireClusterPkg *(*requireClusterPkgSet*)*, [45](#page-44-0) requireClusterPkgSet, [45](#page-44-0) sampleNames,FeatureSet-method *(*sampleNames-methods*)*, [45](#page-44-0) sampleNames, RangedDataCNV-method *(*RangedData-classes*)*, [10](#page-9-1) sampleNames-methods, [45](#page-44-0) sampleNames<-, RangedDataCNV, character-method *(*RangedDataCNV-utils*)*, [11](#page-10-0) scqsExample, [24](#page-23-0)

pmFragmentLength

[44](#page-43-0)

[44](#page-43-0)

pmFragmentLength-methods, [44](#page-43-0)

*(*pmFragmentLength-methods*)*,

pmFragmentLength,AffySNPPDInfo-method *(*pmFragmentLength-methods*)*,

se.exprs,FeatureSet-method *(*exprs-methods*)*, [27](#page-26-0) setCluster, [22](#page-21-1)

52 INDEX

sfsExample, [25](#page-24-0) show, CNSet-method (CNSet-class), [4](#page-3-1) show,DBPDInfo-method *(*DBPDInfo-class *)* , [8](#page-7-0) show,FeatureSet-method *(*FeatureSet-class *)* , [8](#page-7-0) sigma2, CNSet, character-method *(*CNSet-class*)*, [4](#page-3-1) snpCallProbability , *[13](#page-12-0)* SnpCnvFeatureSet-class *(*FeatureSet-class *)* , [8](#page-7-0) SNPCNVPDInfo-class *(*DBPDInfo-class *)* , [8](#page-7-0) SnpFeatureSet-class *(*FeatureSet-class *)* , [8](#page-7-0) SNPPDInfo-class *(*DBPDInfo-class *)* , [8](#page-7-0) snprma , *[3](#page-2-0)* SnpSet , *[5](#page-4-0)* , *[13](#page-12-0)* , *[15](#page-14-1)* , *[30](#page-29-0)* SnpSet-methods , [12](#page-11-1) SnpSuperSet , *[2](#page-1-0)* SnpSuperSet-class , [14](#page-13-1) splitIndicesByLength , [46](#page-45-0) splitIndicesByNode *(*splitIndicesByLength *)* , [46](#page-45-0) sqsExample, [25](#page-24-0) state *(*RangedDataCNV-utils *)* , [11](#page-10-0) state, RangedDataCNV-method *(*RangedData-classes*)*, [10](#page-9-1) tau2, CNSet, character-method *(*CNSet-class*)*, [4](#page-3-1) TilingFeatureSet-class *(*FeatureSet-class *)* , [8](#page-7-0) TilingFeatureSet2-class *(*FeatureSet-class *)* , [8](#page-7-0) TilingPDInfo-class *(*DBPDInfo-class *)* , [8](#page-7-0) todf, RangedDataCNV, ANY-method *(*RangedData-classes*)*, [10](#page-9-1) updateObject,CNSet-method *(*CNSet-class*)*, [4](#page-3-1)

Vector , *[10](#page-9-1)* Versioned , *[1](#page-0-2)* , *[5](#page-4-0)* , *[7](#page-6-0)* , *[9](#page-8-0)* , *[15](#page-14-1)* VersionedBiobase , *[1](#page-0-2)* , *[5](#page-4-0)* , *[7](#page-6-0)* , *[9](#page-8-0)* , *[15](#page-14-1)*